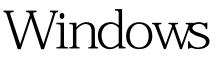

## Microsoft PDF

https://www.100test.com/kao\_ti2020/644/2021\_2022\_\_E8\_BF\_9B\_ E7\_A8\_8B\_E5\_92\_8CW\_c100\_644140.htm

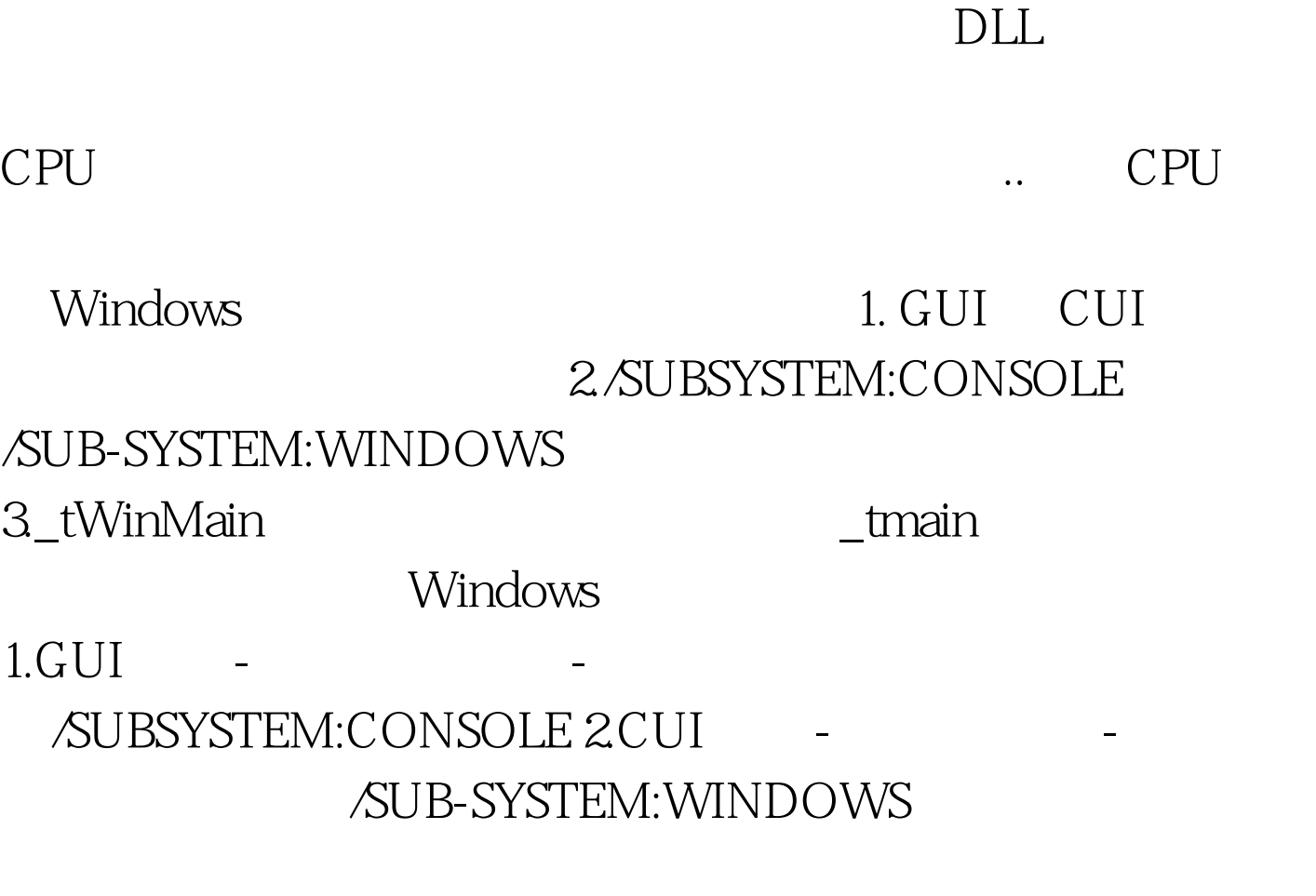

Windows

int WINAPI \_tWinMain( HINSTANCE hInstanceExe, HINSTANCE, PTSTR pszCmdLine, int nCmdShow). int \_tmain( int argc,  $TCHAR *argv[]$ ,  $TCHAR *envp[]$ .

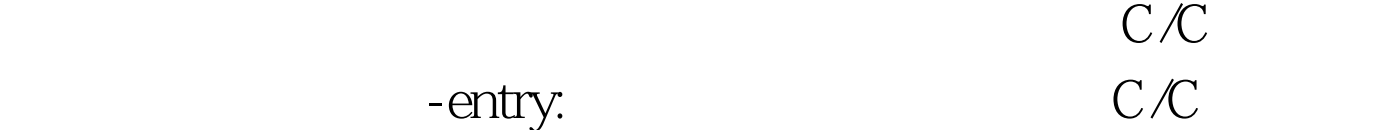

 $\operatorname{free}$ 

 $C/C$ 

## "unresolved external symbol"

## $\chi$ SUBSYSTEM

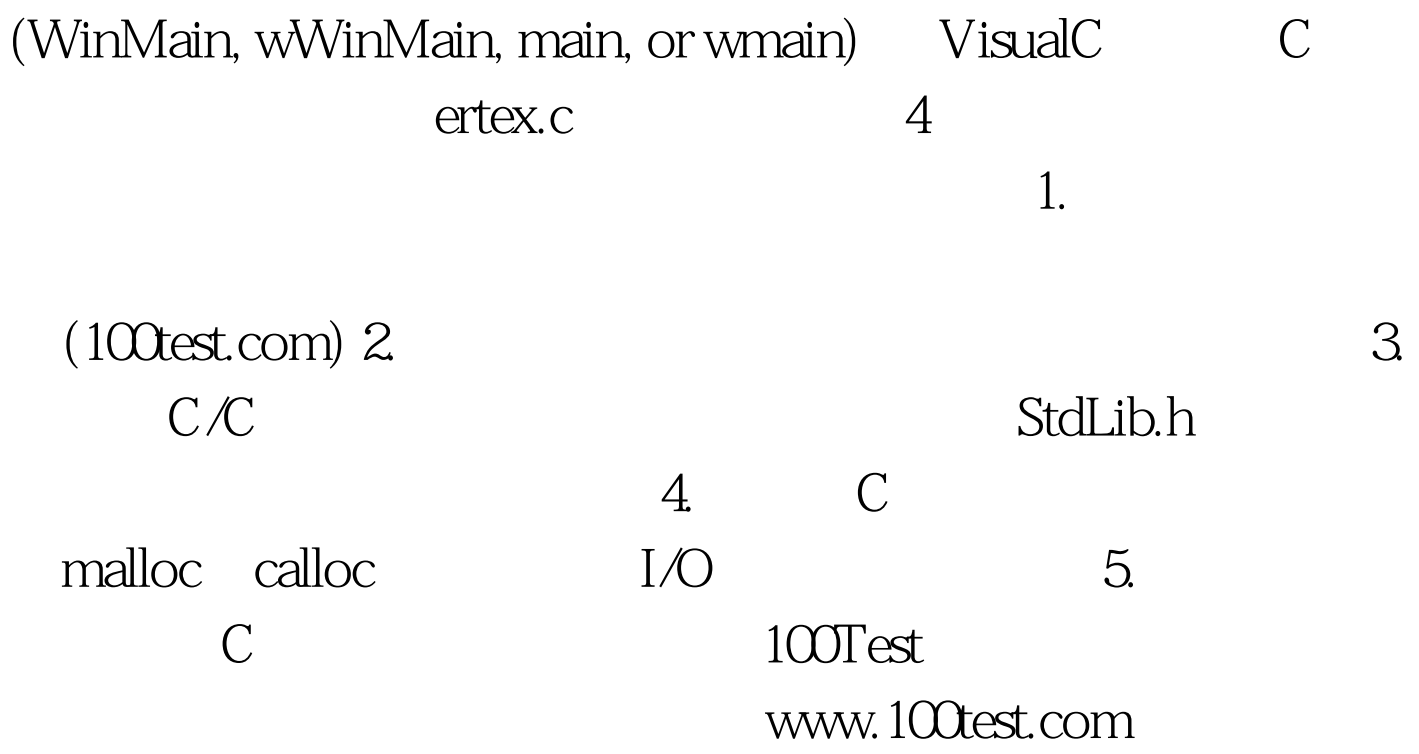